ClearSkyClock Crack Keygen Free X64 [Latest-2022]

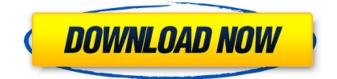

A free, open-source software version of ClearSky Clock that fixes the problem that surrounds the execution of the existing CSC software, even if you use it. ClearSkyClock Crack Free Download (CSC) is a program written in Java that is used to view the weather conditions of the USA through a series of programmable clocks. After downloading, the program will prompt you to run the program and pick a location on the map. ClearSkyClock can be used to view the weather of 100 USA cities, towns, and villages, as well as the weather of any place on the Earth where there is a Clear Sky Clock installed (if you have a ClearSky Clock setup

## correctly on the web server - instructions here, they will work as well). After selecting a location, you can then select among the 3 programmable available clocks: ClearSkyClock (CSC) is a free, open-source software. Now here is where I can help. If you are using Clear Sky Clock and you want to know how to change your radar image to a world map of the USA, here is how to do it. Clear Sky Clock comes with what is called a Settings section called the Settings box. Open the Settings box (Click on the settings button

on the top right corner of the screen) and it will open up the main screen. The Settings box can be toggled to enable or disable the weather radar satellite image. The image is considered by most of the people that use ClearSky Clock to be the main reason to use CSC. If you have radar satellite images then you can add all the 100+ cities to look at on your radar map directly, eliminating the need to view a satellite image at all. The settings box is located at the top right corner of the screen. I have tried a few times with my own computer to install the app on my laptop and for some reason the app won't install. It always gets to a point where it says it has exited. Either an error message or nothing at all. I have tried installing it on a mac too and it won't run either. It has worked on my desktop computer, iPad and iPhone. As I'm having this problem with both of my computers, it is most likely a problem with my computers. The problem lies with the way

## java has been installed on my computer. When I run it and it always says it has exited, java always says it ran fine and stops.

ClearSkyClock Crack Registration Code X64 [April-2022]

You can add your time zone as follows: a) Go to Settings-->Settings Menu-->Prefere nces-->Skins-->Clock-->Time Zone: b) Click on Add More Update ClearSkyClock to v1.1 In the Clock Menu select Tools. Select ClearSkyClock. Click on Start. Go to Settings-->Settings

Menu-->Preferences-->Skins-->Clock -->Time Zone a) Select Watch. b) Select Reset all c) Add your time zone as shown below: In the Time Zone box replace each country name with the ISO code for your country e.g. if you country is India then you need to enter India for all the countries/states/districts - (EN-GB or IN-IN). In the box type in your city/city name in the country you want to monitor. e.g. if you want to see Bangalore weather in India then you type in Bangalore in the watch screen. To go to the next screen, simply click on the next button to move to the next field. Please remember to select the right country for the time zone you are adding. (In fact, it is better to do your watches in the countries that you are going to monitor rather than adding time zones and accessing the clock in another country.) In the clock menu select Tools. Select ClearSkyClock. Click on Start. Go to Settings-->Settings Menu-->Preferences

-->Skins-->Clock-->Time Zone When you change one of the time zones, it will update all your other time zones as well. Add your time zone as follows: a) Go to Settings-->Settings Menu-->Preferences-->Skins-->Clock-->Time Zone: b) Click on Add More Update ClearSkyClock to v1.2 This is a major bug fix update. In the Clock Menu select Tools. Select ClearSkyClock. Click on Start. Go to Settings-->Settings Menu-->Preferences-->Skins-->Clock-->Time Zone When you change one of the time zones, it will update all your other time zones as well. If you don't see the location you are trying to set in the list, click on the arrow and type in your location 6a5afdab4c

 $\checkmark$  An easy to use and intuitive web gadget.  $\checkmark$  No installation necessary  $\checkmark$  Click the button to start each day with a clear view of the sky  $\checkmark$  Over 250+ clocks to choose from ✓ Great for travelling, vacation or simply for pleasure.  $\checkmark$  Helpful to the hobbyist and astronomy enthusiast. skies from over 250 web sites  $\checkmark$ Automatically change colors to match your local time (1am-10am/11am-1am) ✓ Always get a clear view of the sky ✓ Very easy and intuitive to use. ClearSkyClock Screenshots: \*NEW\* ClearSkyClock 2.0 Improved performance and organization of the web site database. Examine the site by

## country, state, city or clock name. New! Predictive clock color selection. All clocks are now colored to correspond to the local time of your computer. \*NEW\* Improved label positioning. Update: Better control of window width with "Undock" function. Update: Added rotation of clock images to 360 degrees. Update: Horizontal scrolling added to webpages. New! Click on the three bars in the bottom right corner to scroll the window. Update: Better scaling of the charts. Update: Site selection by country, state or city. Update: Site search using dropdown box. New! In-app time converter: convert time in seconds. New!

Center of the moon and sun image on screen. Update: Uncheck search for oldest clock to list only newest site. Update: Many small changes. Sky-Watcher Screenshots: \*NEW\* Sky-Watcher Deluxe 2.5.0 \*NEW\* Site selection by country, state, city. \*NEW\* Improved preview of charts. \*NEW\* Site search using dropdown box. \*NEW\* Click on the three bars in the bottom right corner to scroll the window. \*NEW\* Horizontal scrolling added to webpages. \*NEW\* Too many to list all new features \*NEW\* Updated site content (19 April 2010) \*ADDED\* In-app calculator. \*ADDED\* Better preview of charts. \*ADDED\* Added maximum array size in database. \*ADDED\* Better scaling of the charts. \*ADDED\* Many small changes and bug fixes.

What's New in the ClearSkyClock?

## ClearSkyClock widget (admin area)

ClearSkyClock (admin area) ClearSkyClock (search form) ClearSkyClock (search form results) ClearSkyClock (user area) ClearSkyClock (user area) ClearSkyClock (user area with stats) Click to enlarge images ClearSkyClock is a widget provided by Seek Weather Satellite (SWS). It is a registered trademark of Clear Sky Factory Inc. It is a GPS-based weather widget that displays a chart of the sky conditions at user's location every hour. It is intended for weather enthusiasts who want to know the weather on any part of the globe. It works by using a free software program, SGS SkyView that uses the latest NOAA and UWB in-situ weather data at a 250m

resolution. ClearSkyClock is built for all computers that can support a desktop clock, including Linux, Solaris, Windows and Mac OS X. ClearSkyClock uses the following method to display the weather information. The weather data is downloaded from the internet by requesting the location and the time. The source of the data is a Windows software program, SGS Weather Server, that collects NOAA and UWB data and stores it in a database (on demand). Once the data is gathered, it is downloaded to a variety of locations on your computer. The data is then extracted and processed to a readable and scalable weather map. Once all of the weather data is downloaded and processed, the weather map is stored on your

# computer. In the case of this weather

widget, the weather map file size is 900KB which is small for a weather widget. The weather information is displayed every hour in a 24-hour format of 24-hour clock. In addition to the weather map, the following information is also displayed hourly: \* Hourly Temperature \* Hourly Humidity \* Hourly Wind Speed \* Hourly Dew Point \* Hourly Visibility ClearSkyClock Version History: Version History 1.0: Initial Release See also External links Clear Sky Clock Sewise Weather Page Sewise Weather Blog We Were Climbing the Elephant Sewise Weather Satellite widget sourcecode Category:MacOS GUI widgets **Category:Windows** 

widgetsmathcal{M}\_{1}\$ is said to have \*a twisted Jacobi structure\* if \$\$(e\_{1}-e\_{2})^{T}J\_{1} Minimum: OS: Windows 10 64 bit (64 bit Windows 7, 8 or Windows 8.1) Processor: Intel Core i3-550 3.2 GHz (4th gen) or higher Memory: 4 GB RAM Storage: 4 GB available space Graphics: NVIDIA GeForce GTX 460, AMD Radeon HD 6770 or higher DirectX: Version 11 Network: Broadband Internet connection Additional Notes: Microsoft Visual Studio Express for Web is required to run the tutorial Please ensure you have installed VirtualBox

### Related links:

https://cloudxmedia.com/tipard-dvd-to-ipad-converter-crack-free-download-pc-windows/ https://ascenso.co/recorrido-360/execj-crack-product-key-full-x64-final-2022/ http://purosautoskansas.com/?p=32833 http://colombiasubsidio.xvz/wp-content/uploads/2022/06/jamanai.pdf

http://fitadina.com/?p=101996

https://www.digiclickz.com/bmp2000-with-full-keygen-free-download/

http://www.makeenglishworkforyou.com/2022/06/08/malwarebytes-support-tool-crack-activation-code-download/ http://www.giffa.ru/catalog/zabavnaya-pizhama-dlya-zhenschin/bluebeam-revu-extreme-crack/ https://www.pizzavisor.fr/wp-content/uploads/2022/06/DCE\_Tools\_Crack\_PCWindows\_Latest2022.pdf https://delicatica.ru/2022/06/08/stella-20-4-28-latest-2022/